# पादप कार्यिकी संभाग<br>DIVISION OF PLANTPHYSIOLOGY<br>भा.क.अ.प.—भारतीय कषि अनुसंधान संस्थान, पुसा, नई दिल्ली—110012 **DIVISION OF PLANTPHYSIOLOGY** पादप कार्यिकी संभाग<br>DIVISION OF PLANTPHYSIOLOGY<br>भा.कृ.अ.प.–भारतीय कृषि अनुसंधान संस्थान, पूसा, नई दिल्ली–110012<br>IR-Indian Agricultural Research Institute, Pusa, New Delhi-110012 **ICAR-Indian Agricultural Research Institute, Pusa, New Delhi-110012** fufonk&l wpuk

## fefly la[;k **File No. 50-11/MTSD/18-19/NAHEP(71-01)** fnukad **Dated : 05/03/2019**

funs'kd Hkk-d`-v-i-&Hkkjrh; d`f"k vuql a/kku l aLFkku ubZ fnYyh }kjk fuEufyf[kr o SKkfud midj.k@oLrq dh vki wfrZ ,o a dk;Z g srq izfrf"Br fuekZrkvk s a@vf/kd`r Mhyjk sa@vki wfrZdrk Zvk as l s nk s ck syh iz.kkyh ¼rduhdh ,o a foRr ck syh½ d s vUrx Zr िनिविदा—सूचना<br>कार्य हेनु प्रतिष्ठत भा.कृ.अ.प.—भारतीय कृषि अनुसंधान संस्थान नई दिल्ली द्वारा निम्नलिखित वैज्ञानिक उपकरण ∕वस्तु की आपूर्ति एवं<br>कार्य हेतु प्रतिष्ठित निर्माताओं ∕अधिकृत डीलरों ⁄आपूर्तिकर्ताओं से दो बोली प्रण निविदा—सूचना<br>कार्य हेतु प्रतिष्ठित निर्माताओं ⁄अधिकृत डीलरों ⁄आपूर्तिकर्ताओं से दो बोली प्रणाली (तकनीकी एवं वित्त बोली) के अन्तर्गत<br>सील बंद <u>ऑनलाईन क्यूटेशन आ</u>मंत्रित की जाती है। क्यूटेशन ⁄निविदा प्रस्तुत करने की <u>अंतिम त</u>

**Online quotations** are invited from reputed Manufacture/Dealer/Supplier in two bid system (Technical bid & Financial bid) for purchase of following Scientific Equipment/Items on behalf of Director ICAR-Indian Agricultural Research Institute, New Delhi. The **last date for submission of Bid 26-03-2019 at 1.00 PM**. The **bid will be opened on 27-03-2019 at 02.30 PM** by the prescribed committee. positionsare invited from reputed Manufacture/Dealer/Supplier in two bid system (Technical<br>nancial bid) for purchase of following Scientific Equipment/Items on behalf of Director ICAR-Indian<br>tral Research Institute, New bid & Financial bid) for purchase of following Scientific Equipment/Items on behalf of Director ICAR-Indian<br>Agricultural Research Institute, New Delhi. The <u>last date for submission of Bid 26-03-2019 at 1.00 PM</u>.<br>The <u>bid</u>

*Log on www.eprocure.gov.in for online.* विस्तृतनियम व शर्तों को भा.कृ.अ.सं. की वेबसाईट www.iari.res.in पर देखें एवं ऑनलाईन के लिए<br>www.eprocure.gov.in देखा जा सकता है। Please visit <u>www.iari.res.in f</u>or Details Rules and Regulation and

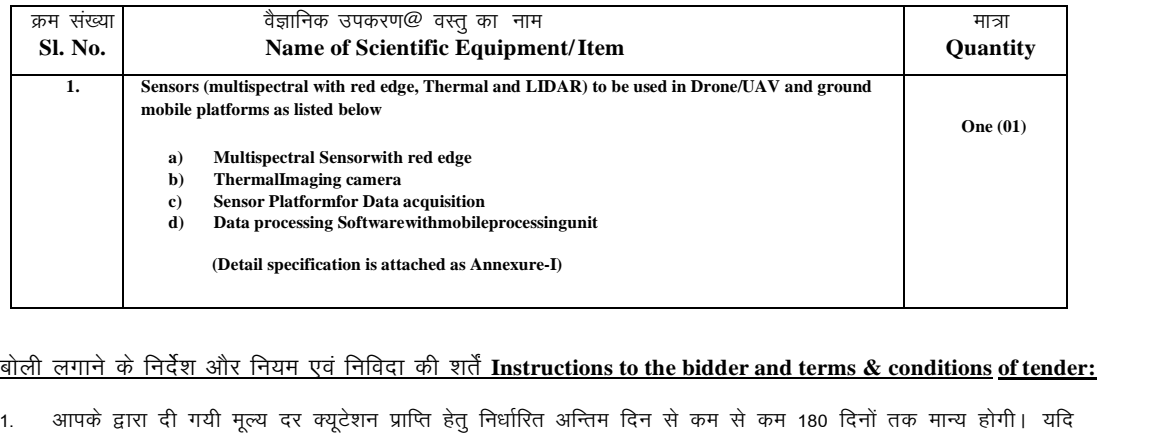

- Detail specification is attached as Annexure-I)<br>बोली लगाने के निर्देश और नियम एवं निविदा की शर्तें Instructions to the bidder and terms & conditions of tender<br>1. आपके द्वारा दी गयी मूल्य दर क्यूटेशन प्राप्ति हेतु निर्धारि which in the badder and the leader and terms & conditions of tender:<br>आपके द्वारा दी गयी मूल्य दर क्यूटेशन प्राप्ति हेतु निर्धारित अन्तिम दिन से कम से कम 180 दिनों तक मान्य होगी। यदि<br>आपूर्तिकर्ता द्वारा 180 दिनों की न्यूनत चाहिए। The rates quoted shall be valid for a minimum period of 180 days from the last date fixed for submission of bid. 1. आपके द्वारा दी गयी मूल्य दर क्यूटेशन प्राप्ति हेतु निर्धारित अन्तिम दिन से कम से कम 180 दिनों तक मान्य होगी। यदि<br>आपूर्तिकर्ता द्वारा 180 दिनों की न्यूनतम अवधि की वैधता के संबंध में कोई अन्तर हो तो उसका विशेष रूप से उ आपूर्तिकर्ता द्वारा 180 दिनों की न्यूनतम अवधि की वैधता के संबंध में कोई अन्तर हो तो उसका विशेष रूप से उल्लेख होना<br>चाहिए | The rates quoted shall be valid for a minimum period of 180 days from the last date fixed for<br>submi
- आपूर्तिकर्ता द्वारा 180 दिनों की न्यूनतम अवधि की वैधता के संबंध में कोई अन्तर हो तो उसका विशेष रूप से उल्लेख होना<br>चाहिए | The rates quoted shall be valid for a minimum period of 180 days from the last date fixed for<br>submi installation at the Division/Unit of **Plant Physiology**, IARI, New Delhi – 110012. However, equipment quoted in foreign currency must be quoted on FOB/ CIP basis
- stream of the Division/Unit of Plant Physiology, IARI, New Delhi 110012. However, equipment<br>installation at the Division/Unit of Plant Physiology, IARI, New Delhi 110012. However, equipment<br>quoted in foreign currency (CDEC) will be issued only when the bid is quoted in foreign currency in case of foreign made items only and meant for IARI 3. यदि सामान विदेश—निर्मित है और दर विदेशी मुद्रा में दिया गया है तो ऐसी परिस्थिति में कस्टम डयूटी छूट प्रमाणपत्र (सी.<br>ही.ड. सी.) जारी किया जाएगा जो कि केवल भा.कृ.अ.सं. के लिए ही मान्य होगा । Custom Duty Exemption Certif
- shall be given in the quotation.
- sits, सा.) जारा किया जाएगा जा कि कबले ना.कृ.आ.स. के लिए हो नान्दे होगा । Custom Duty Exemption Certificate<br>(CDEC) will be issued only when the bid is quoted in foreign currency in case of foreign made items only<br>and meant (CDEC) will be issued only when the but is quoted in foreign currency in case of foreign inade fields only<br>and meant for IARI<br>क्यूटेशन में संबंधित सामान का पूरा विवरण दिया जाएगा | Full specifications of the item/article q actual percentage of such taxes/duties/other charges should be clearly indicated.
- रूप से दिया जाना चाहिए If taxes, duties or any other charges over and above the rates quoted leviable,<br>actual percentage of such taxes/duties/other charges should be clearly indicated.<br>6. वोली के साथ बतौर बयाना राशि <u>रू.</u> shall be given in the quotation.<br>उपरोक्त दिए गए दर में यदि किसी भी प्रकार का अतिरिक्त कर / टैक्स / डयूटी लगाया जाना है तो उसका संकेत स्पष्ट<br>रूप से दिया जाना चाहिए If taxes, duties or any other charges over and above the r उपरोक्त दिए गए दर में यदि किसी भी प्रकार का अतिरिक्त कर ⁄ टैक्स ⁄ डयूटी लगाया जाना है तो उसका संकेत स्पष्ट<br>रूप से दिया जाना चाहिए If taxes, duties or any other charges over and above the rates quoted leviable,<br>actual perc रूप से दिया जाना चाहिए If taxes, duties or any other charges over and above the rates quoted leviable,<br>actual percentage of such taxes/duties/other charges should be clearly indicated.<br>बोली के साथ बतौर बयाना राशि <u>रू. 50,</u> actual percentage of such taxes/duties/other charges should be clearly indicated.<br>बोली के साथ बतौर बयाना राशि <u>रू. 50,000</u>/—(रूपये पचास <u>हजार मात्र)</u> का डिमांड ड्राफ्ट/ भुगतान आदेश/मियादी जमा<br>रसीद/ बैंक गारंटी को निदेशक, बोली के साथ बतौर बयाना राशि <u>रू. 50,000</u>/–(रूपये पचास <u>हजार मात्र)</u> का डिमांड ड्राफ्ट/ भुगतान आदेश/मियादी जमा<br>रसीद/ बैंक गारंटी को निदेशक, भा. कृ. अनु. संस्थान,नई दिल्ली– 110012 के नाम किसी भी राष्ट्रीयकृत बैंक में देय हो रदद माना जाएगा। **EMD of Rs. 50,000/- Rupees Fifty Thousand only)** should be in the form of D.D./Pay Order/Fixed Deposit Receipt/Bank Guarantee from commercial bank drawn in favour of Director, IARI payable

at New Delhi. The original EMD should be submitted to the Tender Inviting Authority on or before the last date and time of offline bid submission. The details of D.D./Pay Order/Fixed Deposit Receipt/Bank Guarantee physically sent, should tally with the details available in the scan copy and the data enter during the bid submission time otherwise the uploaded bid will be rejected.

- इस संस्थान द्वारा निविदाकर्ता को किसी भी सुरक्षा जमा राशि और बयाना राशि पर ब्याज नहीं दिया जाएगा। No interest on  $\overline{7}$ security deposit and earnest money deposit shall be paid by the Institute totenderer.
- क्युटेशन प्रकिया पूरी होने के पश्चात असफल बोलीदाताओं को उनकी जमा की गयी बयाने की राशि वापस कर दी, जायेगी  $\mathbf{8}$ जबकि सफलतम बोलीदाता के मामले में यह राशि नियम के अनुसार सुरक्षा जमा के रूप में समायोजित की जा सकती है, जो कि ऑडर के राशि की 5—10 प्रतिशत होगी और यह डिमांड ड्राफ्ट / भुगतान आदेश / मियादी जमा रसीद / बैंक गारंटी निदेशक, भा. कृ. अनु. संस्थान,नई दिल्ली– 110012 के नाम किसी भी राष्ट्रीयकृत बैंक में देय हो, जिसकी वैधता सभी कार्य को पूरा करने के 60 दिनों, साथ के साथ उपकरण/सामान जिसकी कीमत (रू1.00 लाख या इससे अधिक) की गांरटी भी शामिल होगी । हालांकि जो उपकरण रू1.00 एक लाख से कम है उस परिस्थिति में किसी भी प्रकार का निष्पादन जमा राशि नहीं दी जाएगी । The EMD shall be refunded to the unsuccessful bidders after finalization of the quotation. In case of successful bidder, it can be adjusted towards security deposit which is 5-10% of the order value in the form of D.D./Pay Order/Fixed Deposit Receipt/Bank Guarantee from commercial bank drawn in favour of Director, IARI payable at New Delhi and shall remain valid for 60 days beyond the date of completion of all contractual obligation of supplier including warranty obligation for the equipment/goods costing Rs.1.00 lakhs (Rs. One Lakh) or more. Here would however, be no performance security deposit for equipment/goods costing less than Rs. 1.00 lakh (Rs. One Lakh).
- फर्म द्वारा एक वर्ष की वारंटी प्रदान की जाएगी। यदि सामान ⁄ उपकरण के विवरण में वारंटी की अवधि में किसी भी प्रकार  $Q$ परिवर्तन है, तो उस वारंटी को अंतिम माना जाएगा । One year warranty has to be invariable provided by the firm. In case, there is any variation in the warranty period given in the specification of the item/equipment, the warranty period shall be the final as given in the specification.
- कार्य के पूरा होने के बाद फर्म/पूर्तिकता को तीन पूर्व रसीद बिल प्राप्त होने के बाद भुगतान e-payment के माध्यम से  $10.$ किया जाएगा। Payment will be made by mode of e-payment to the supplier/firm after satisfactory completion of work and receipt of pre-receipt bills triplicate.
- निदेशक, भा. कृ. अनू. संस्थान, नई दिल्ली के पास बिना कारण बताये सभी क्यूटेशनओं को पूर्ण या आंशिक रूप से स्वीकार  $11.$ या अस्वीकार करने के अधिकार प्राप्त हैं। The Director IARI, New Delhi reserves the right to accept or reject any or all the quotations either in full or in parts without assigning any reason.
- उपरोक्त शर्तों का पालन न करने वाली क्यूटेशनों को अस्वीकार करने के लिये उत्तरदायी होंगी। Quotations not  $12.$ complying with the above conditions are liable to be rejected.
- GST/TIN/VAT/PAN/C.S.T. Nos. के स्कैन कॉपी को क्यूटेशन के साथ में संलग्न किया जाए। Scanned copy of  $13.$ GST/TIN/VAT/PAN/C.S.T. Nos may be attached with the bid.
- किसी कारण अनुबंध में कोई विवाद उत्पन्न होने पर भारतीय कानून और न्यायालय, नई दिल्ली की अधिकारिता के अधीन  $14.$ होगा । सचिव, भारतीय कृषि अनुसंधान परिषद द्वारा एकमात्र मध्यस्थ नियुक्त किया गया है, जिसका निर्णय दोनों पार्टियो (Supplier और Purchaser) पर अंतिम माना जाएगा। In case, any dispute arising out of this contract shall be subject to the jurisdiction of Indian laws & Court at New Delhi. Sole arbitrator is appointed by the Secretary, ICAR, New Delhi. His decision will be final and binding on both parties (Supplier and Purchaser)
- सफल बोलीदाता को सौंपे गए कार्य को निर्धारित आपूर्ति आदेश के भीतर कार्य करना होगा जैसा आपूर्ति आदेश में दर्शाया  $15.$ गया होगा यदि ऐसा नहीं किया जाता तो कम से कम 2% तथा अधिकतम 10% की क्षति नष्ठ कटौती के रूप में उनके बिल से काटी जाएगी। The successful bidder has to execute the indented Job/Work as mentioned in the supply order placed with them within the stipulated period as given in the supply order placed by this office failing which 2% per week and maximum of 10% deduction as liquidated damage charges will be made from the bill in case the job is not completed within the given stipulated period.
- 16. फर्म को इस कार्य/क्षेत्र में 3 वर्ष के अनुभव का प्रमाण पत्र संलग्न करना चाहिए । Firms should have 3 years experience in this line, proof should be enclosed.

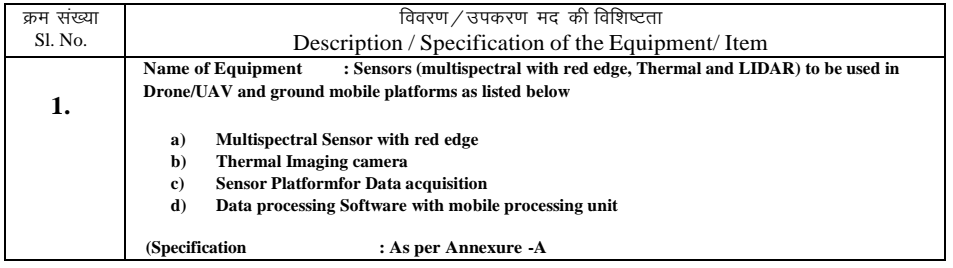

(सहायक प्रशासनिक अधिकारी) Asstt. Admn. Officer

## **Technical Specifications Sensor, platform and accessories**

#### **1 Multi Spectral Imaging Camera with red edge.(Micasense -Rededge MX)**

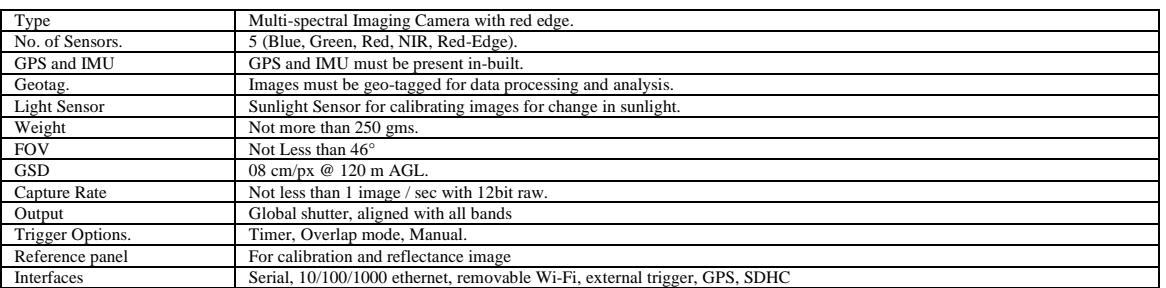

#### **2 Thermal Imaging Camera (FLIR Vue Pro R)**

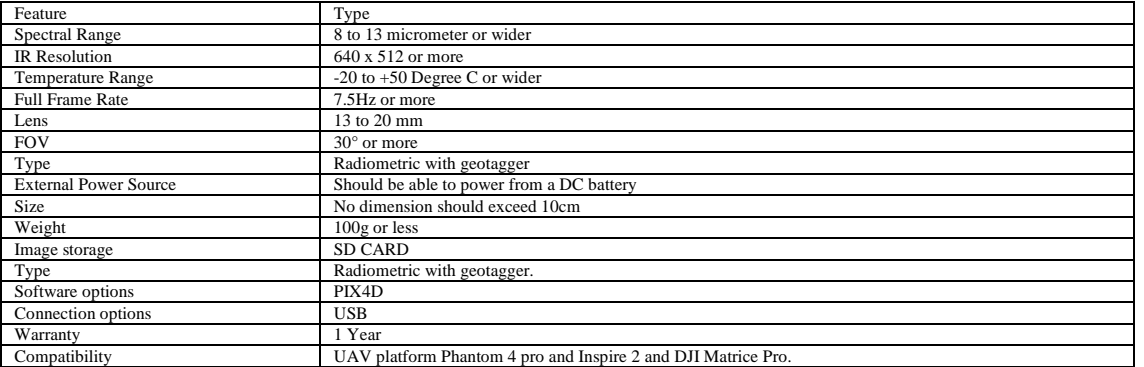

## **3.Sensor Platform**

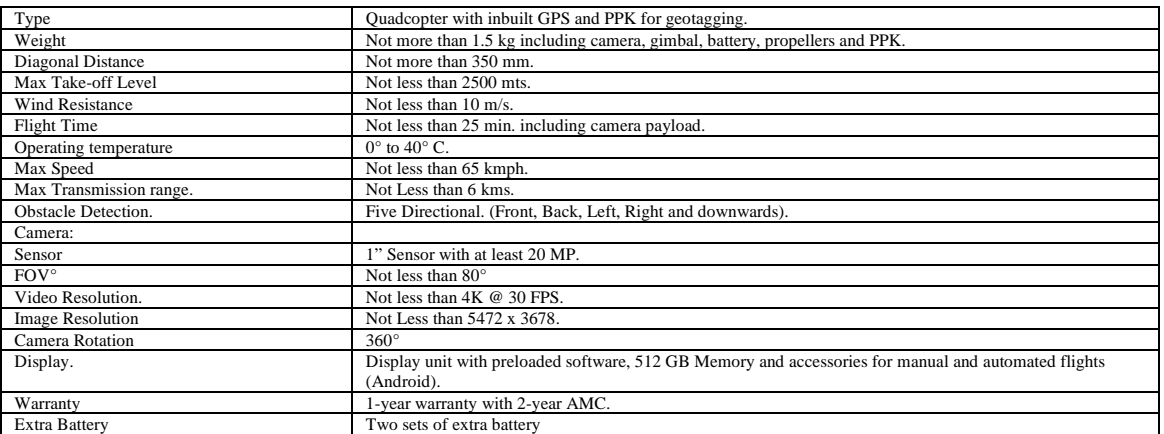

## **4. Data Processing Software with mobile processing unit(Pix4D Mapper)**

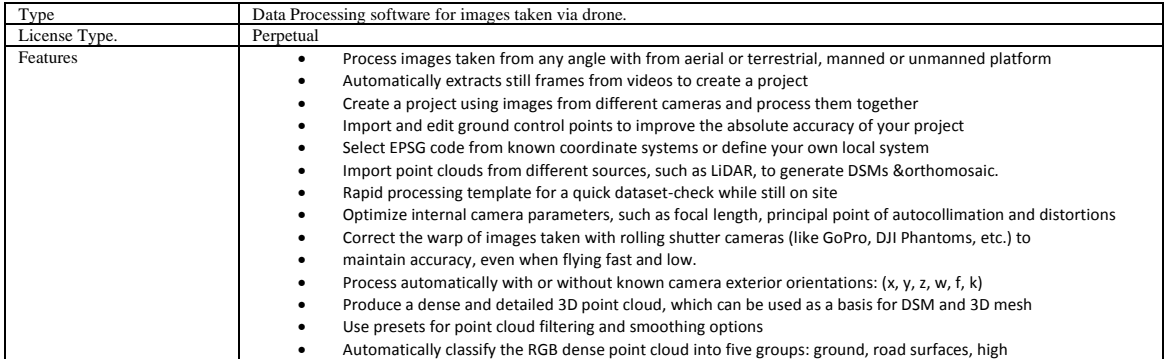

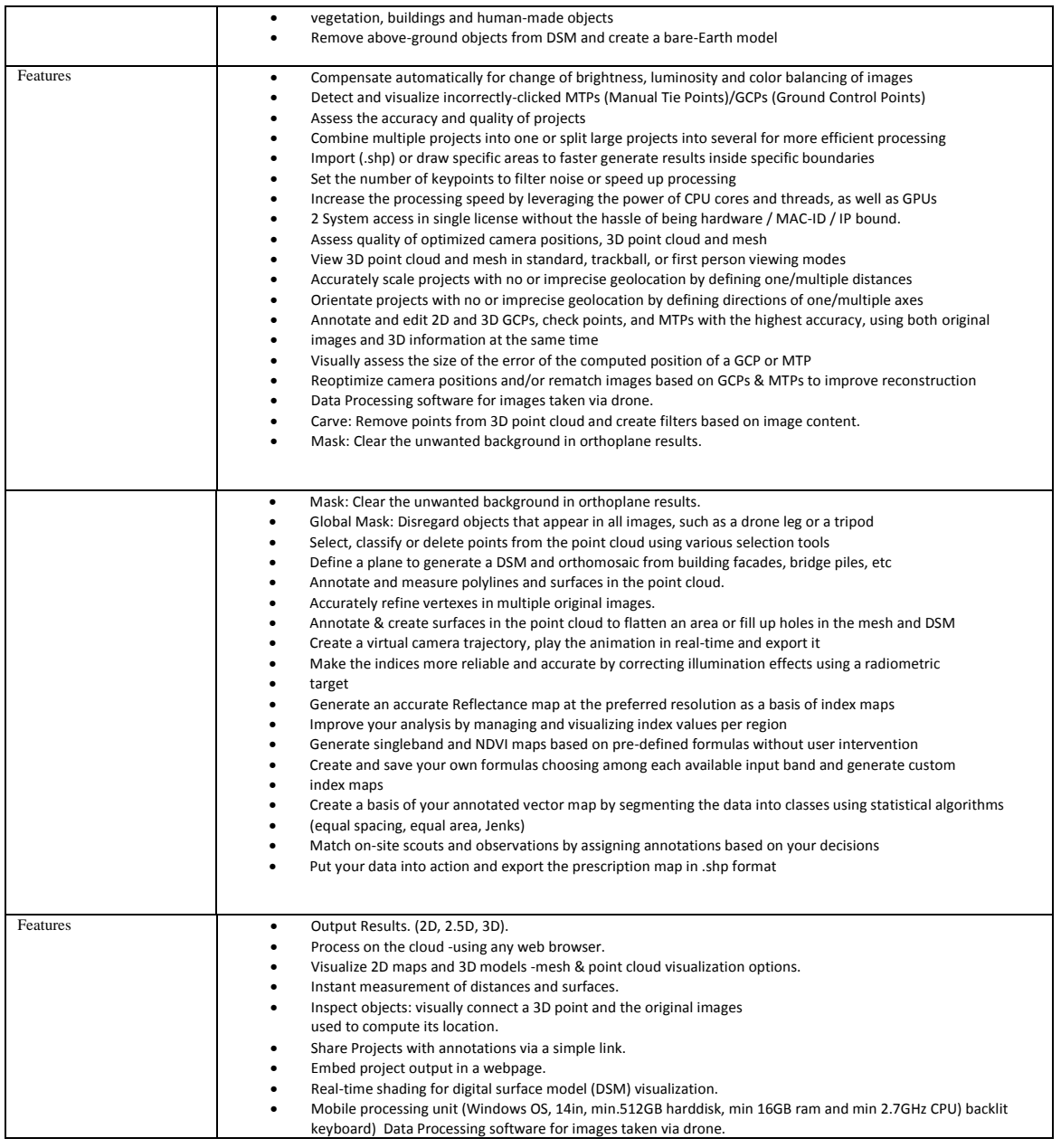

#### **Terms & Conditions**

- Seller must be authorized Resellers / Distributors for the sensors and platform
- Seller must provide Integrated system of both multispectral and thermal sensor with platform and software.
- On site training on data acquisition, processing<br>• All the items must have One-year warranty with
- All the items must have One-year warranty with two years AMC
- Must have documentary evidence of supplying similar items

**\*\*\*\*\*\*\*\*\*\*\*\*\*\*\*\*\*\*\*\*\*\*\*\*\*\*\*\*\*\*\*\*\*\*\***